CS 61C: Great Ideas in Computer Architecture Single-Cycle CPU *Datapath & Control*

Instructors:

John Wawrzynek & Vladimir Stojanovic http://inst.eecs.Berkeley.edu/~cs61c/fa15

## Step 3b: Add & Subtract

 $R[rd] = R[rs]$  op  $R[rt]$  (addu rd, rs, rt) – Ra, Rb, and Rw come from instruction's Rs, Rt, and Rd fields – ALUctr and RegWr: control logic after decoding the instruction 32 Result ALUctr clk busW RegWr 32 32 busA 32 busB  $5/5/5$ Rw Ra Rb 32 x 32-bit Registers Rd Rs Rt ALI<br>A op | rs | rt | rd | shamt | funct 31 26 21 16 11 6 0 6 bits 5 bits 5 bits 5 bits 5 bits 6 bits

• … Already defined the register file & ALU

### Register-Register Timing: One Complete Cycle (Add/Sub)

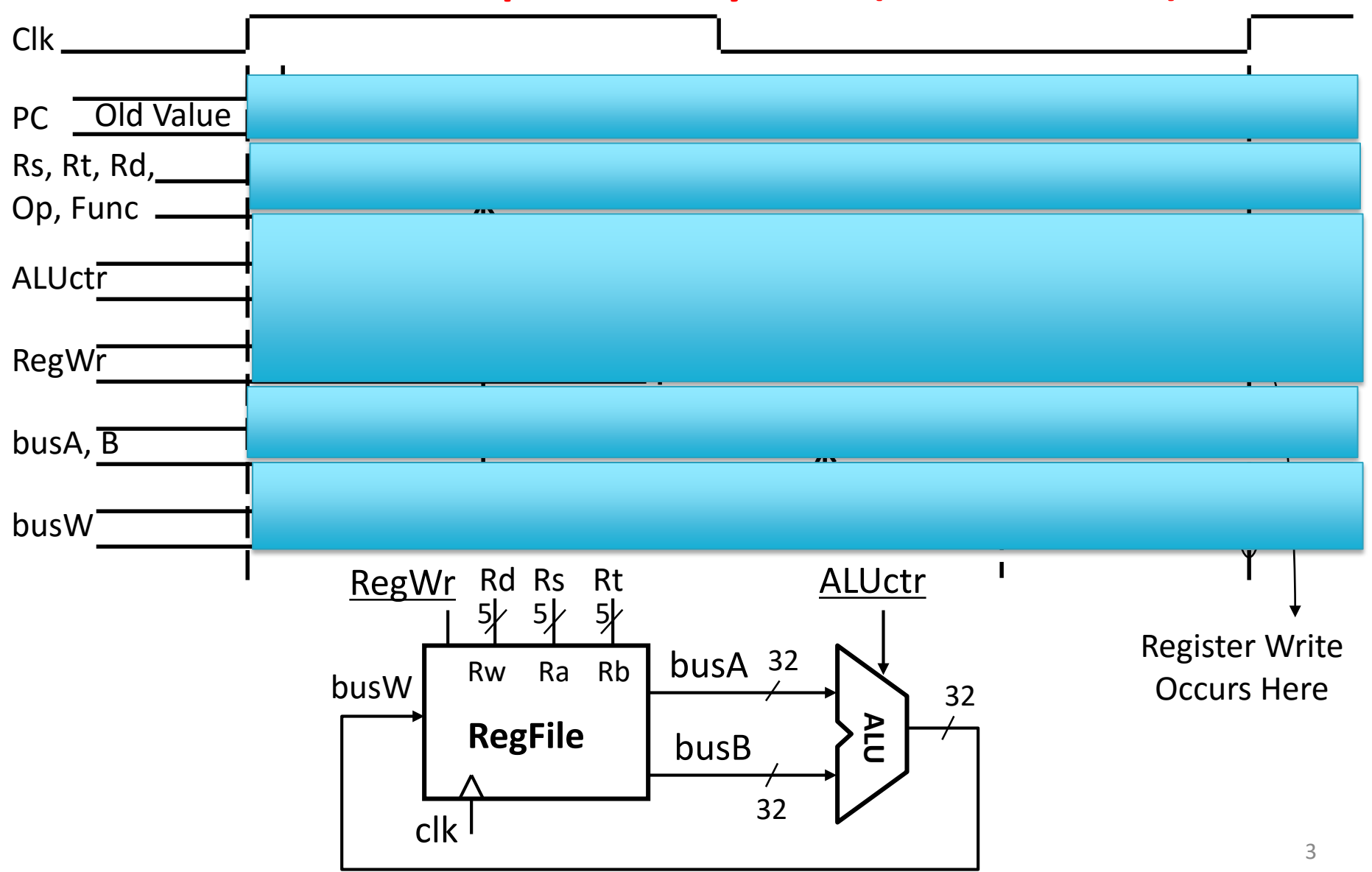

### Register-Register Timing: One Complete Cycle

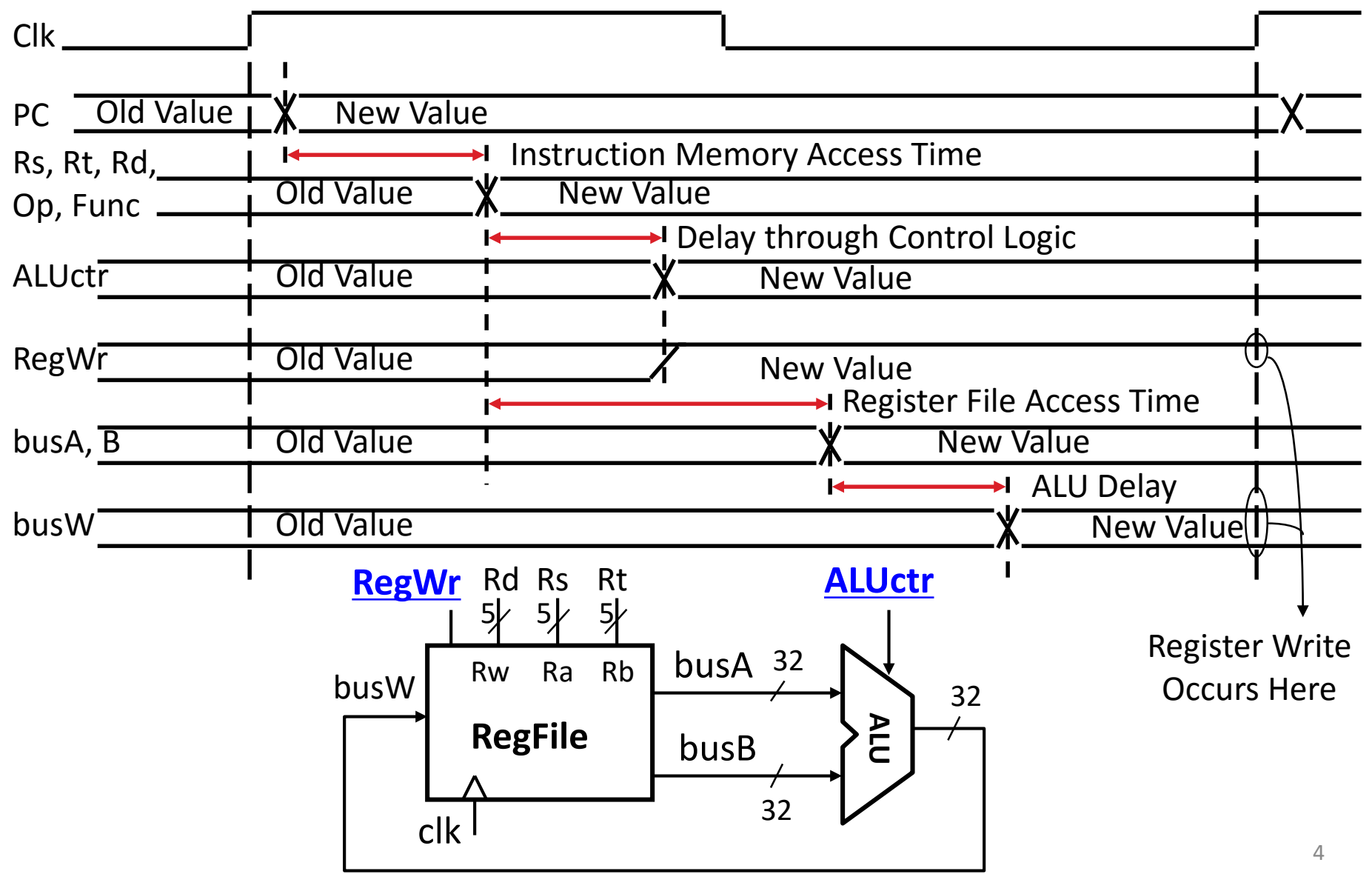

## 3c: Logical Op (or) with Immediate

•  $R[rt] = R[rs]$  op ZeroExt $[imm16]$ 

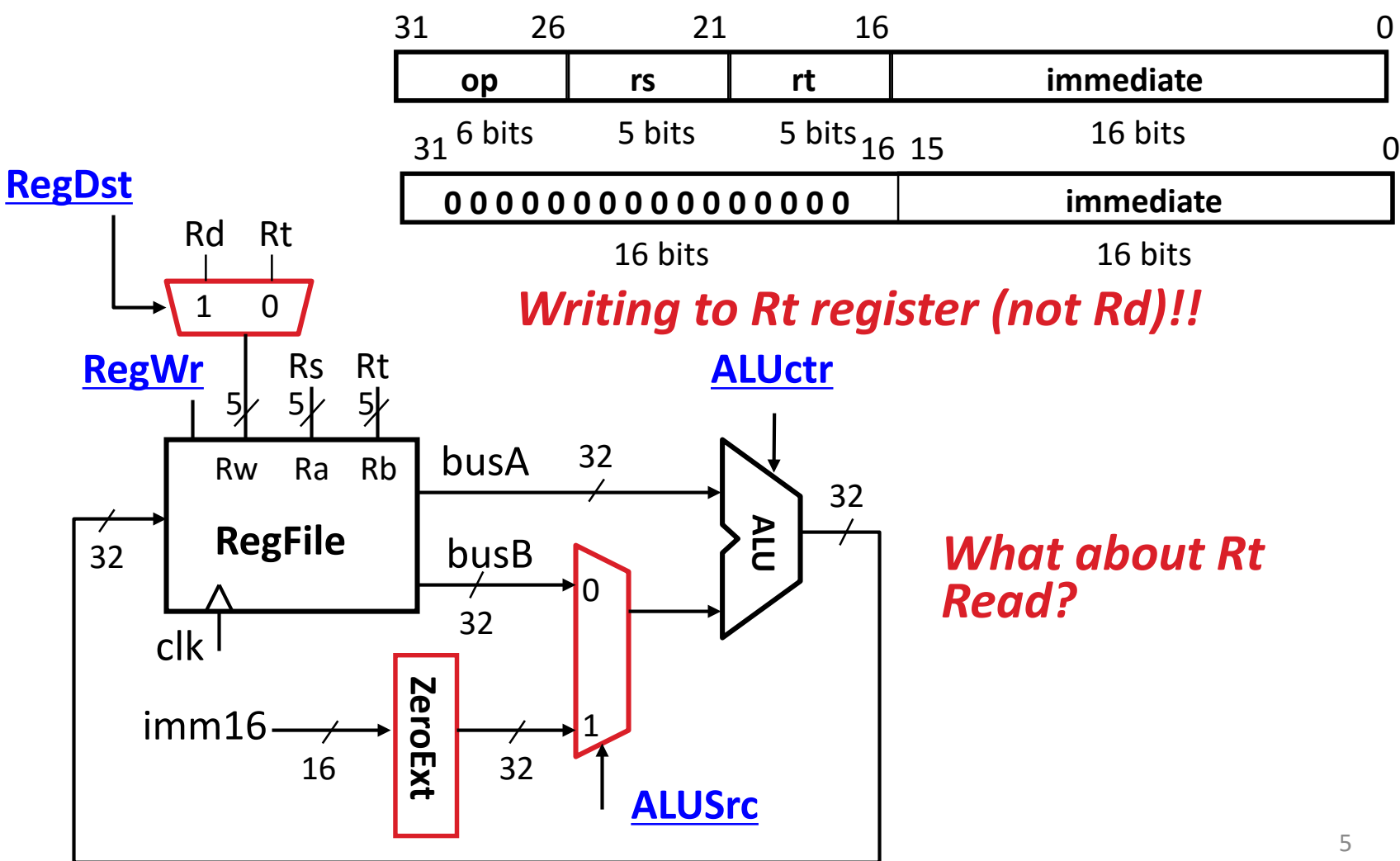

## 3d: Load Operations

•  $R[rt] = Mem[R[rs] + SignExt[imm16]]$ Example: lw rt, rs, imm16

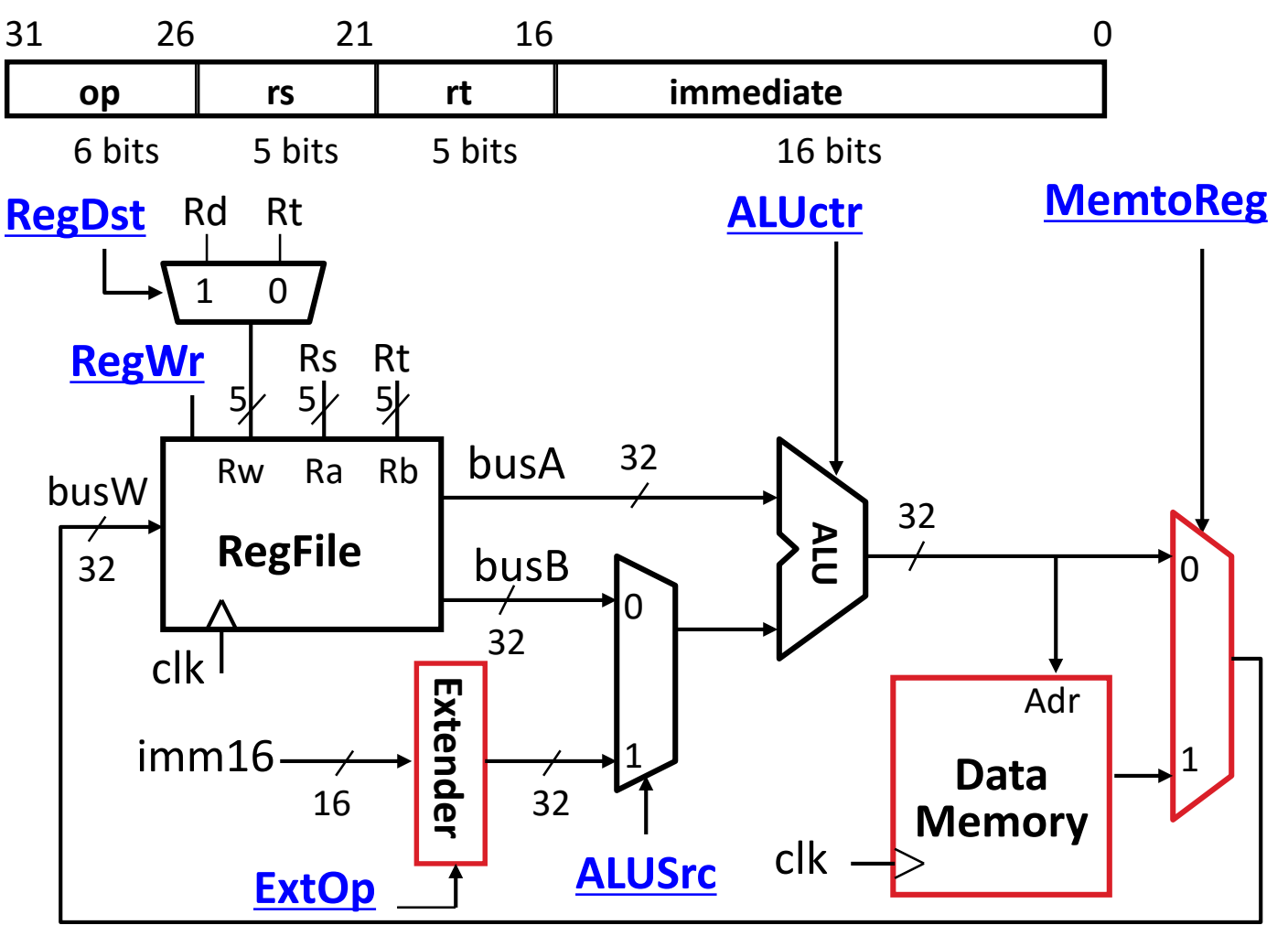

## 3e: Store Operations

• Mem[ $R[rs] + SignExt[imm16]$ ] = R[rt]

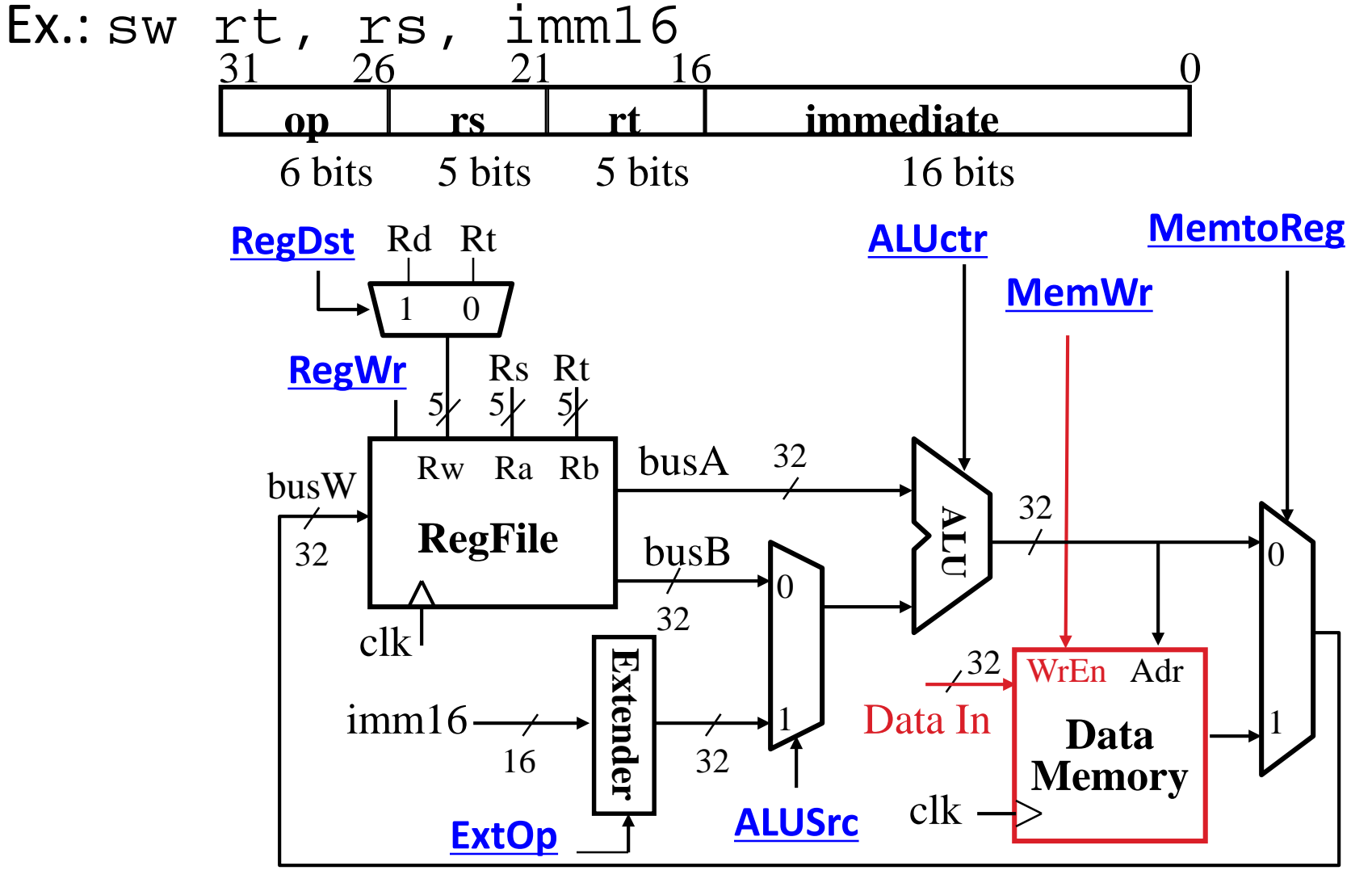

## 3e: Store Operations

• Mem[ $R[rs] + SignExt[imm16]$ ] = R[rt]

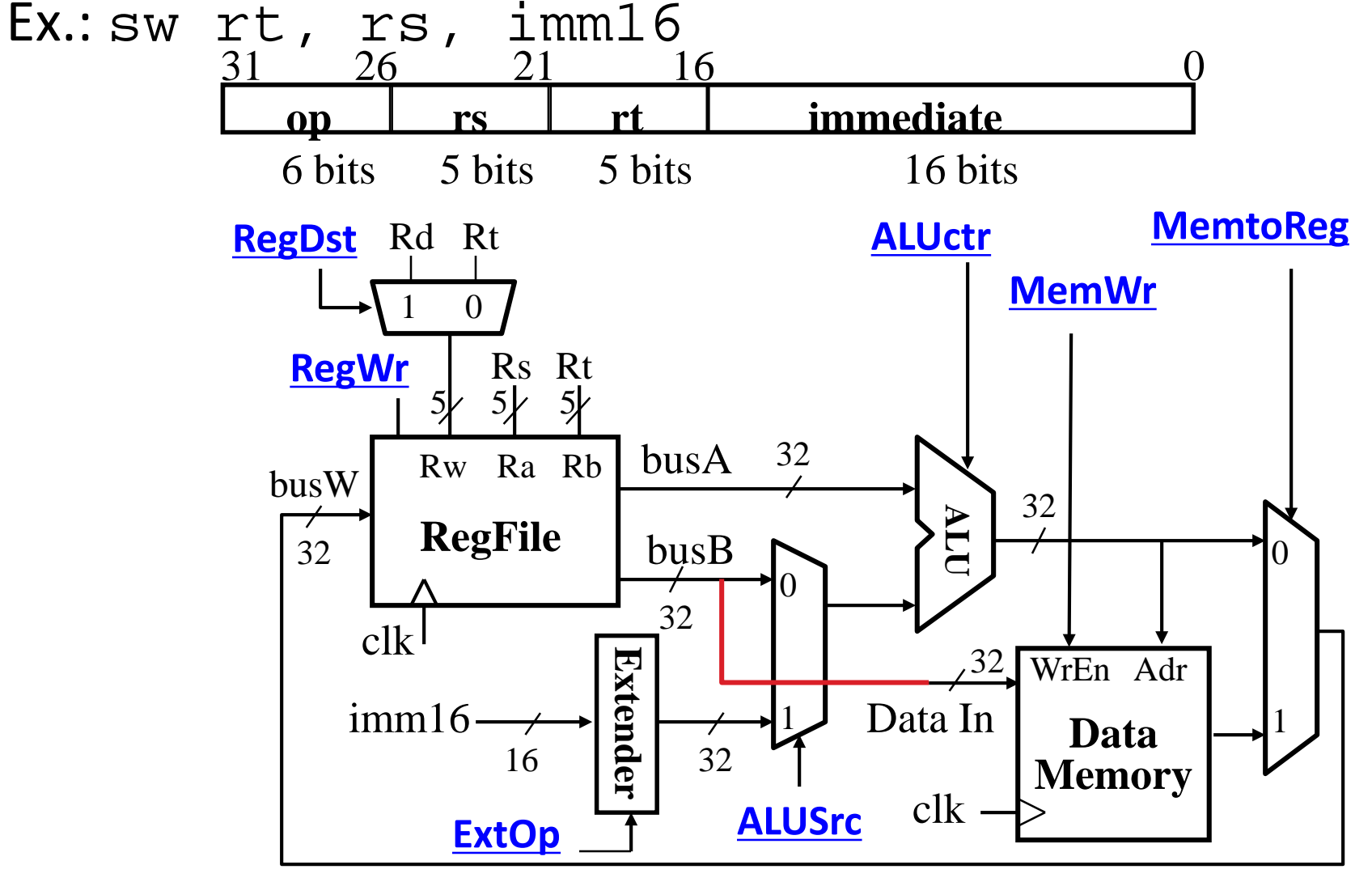

## 3f: The Branch Instruction

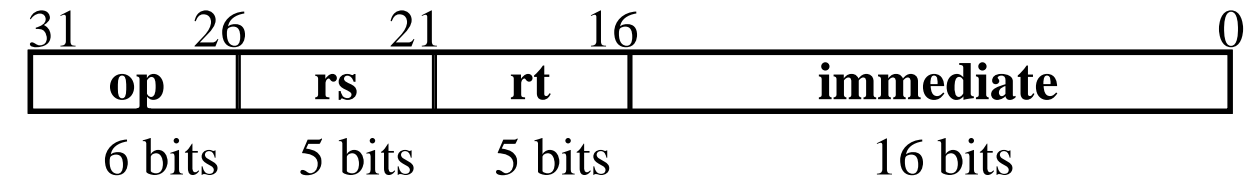

beq rs, rt, imm16

– mem[PC] Fetch the instruction from memory

- $-$  Equal = (R[rs] == R[rt]) Calculate branch condition
- if (Equal) Calculate the next instruction's address
	- PC = PC + 4 + (  $SignExt(imm16)$  x 4 )

else

 $\bullet$  PC = PC + 4

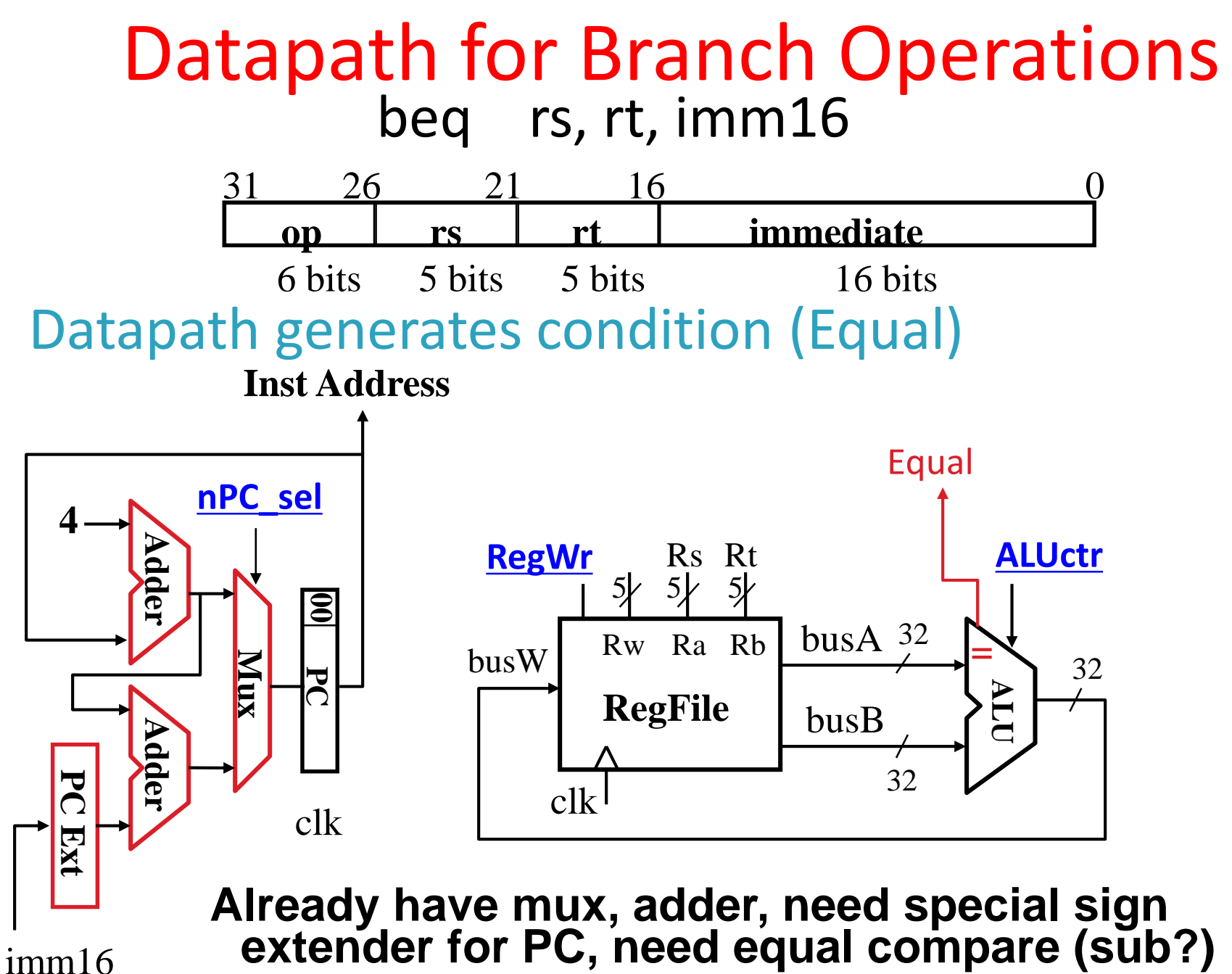

10

#### 31 26 21 16 0 **op rs rt immediate** • if  $(Zero == 1)$  then  $PC = PC + 4 + SignExt[imm16]*4$ ; else  $PC = PC + 4$ **Inst** Instruction<31:0> **Memory nPC\_sel** Adr **Equal** • How to encode nPC sel? .................................... MUX ctrl • Direct MUX select? •Branch inst. / not branch inst. **4**Adder • Let's pick 2nd option imm16 clk**PC <sup>00</sup>** 0 **Mux** Q: What logic Adder nPC sel zero? **MUX** gate? 1  $\mathbf 0$  $\Omega$ X PC Ext 1  $\Omega$  $\mathbf 0$ 1 1 1 11

#### *Instruction Fetch Unit* including Branch

### Putting it All Together:A Single Cycle Datapath

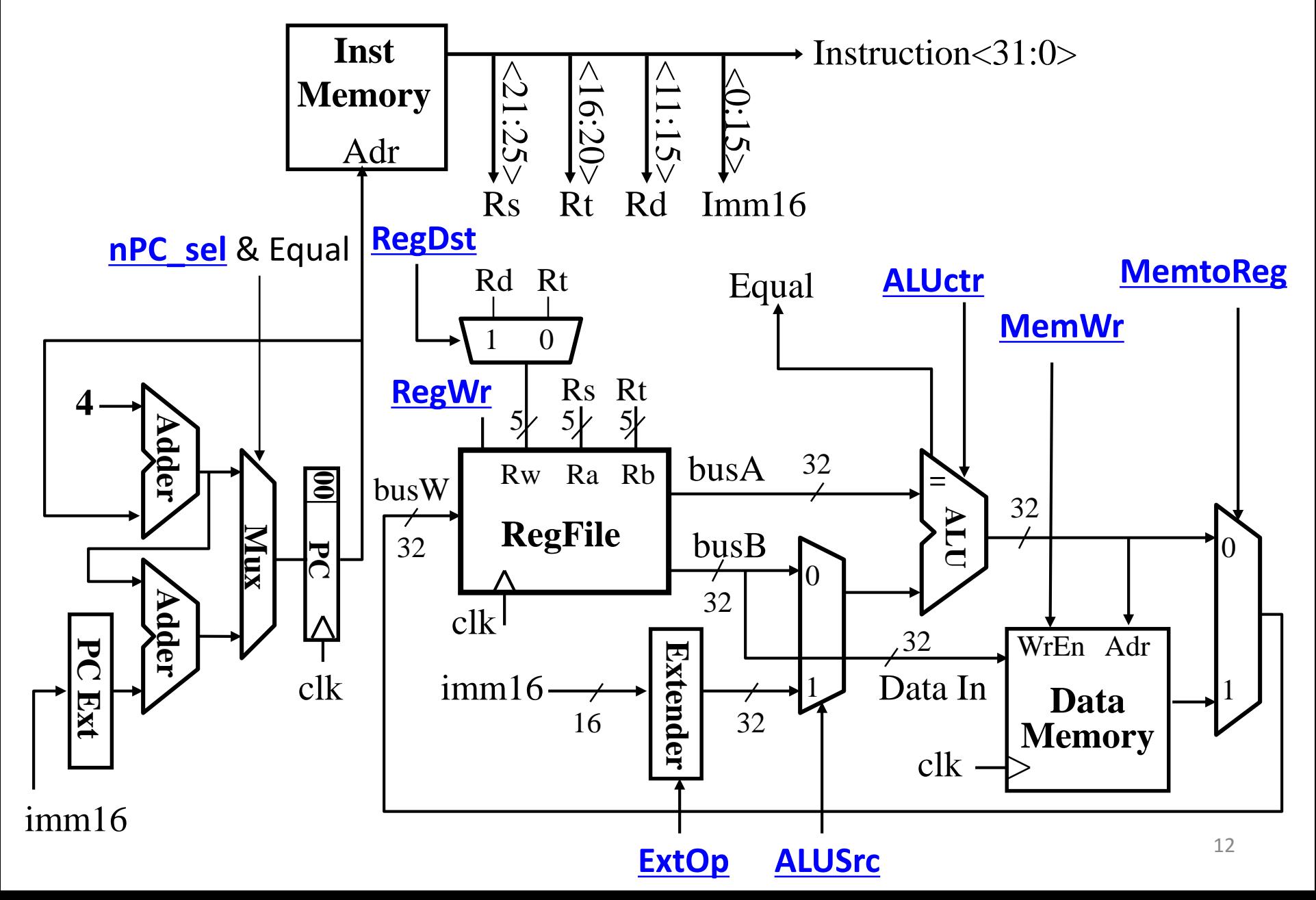

## Clickers/Peer Instruction

What new instruction would need no new datapath hardware?

- A: branch if reg==immediate
- B: add two registers and branch if result zero
- C: store with auto-increment of base address:
	- sw rt, rs, offset // rs incremented by offset after store
- D: shift left logical by two bits

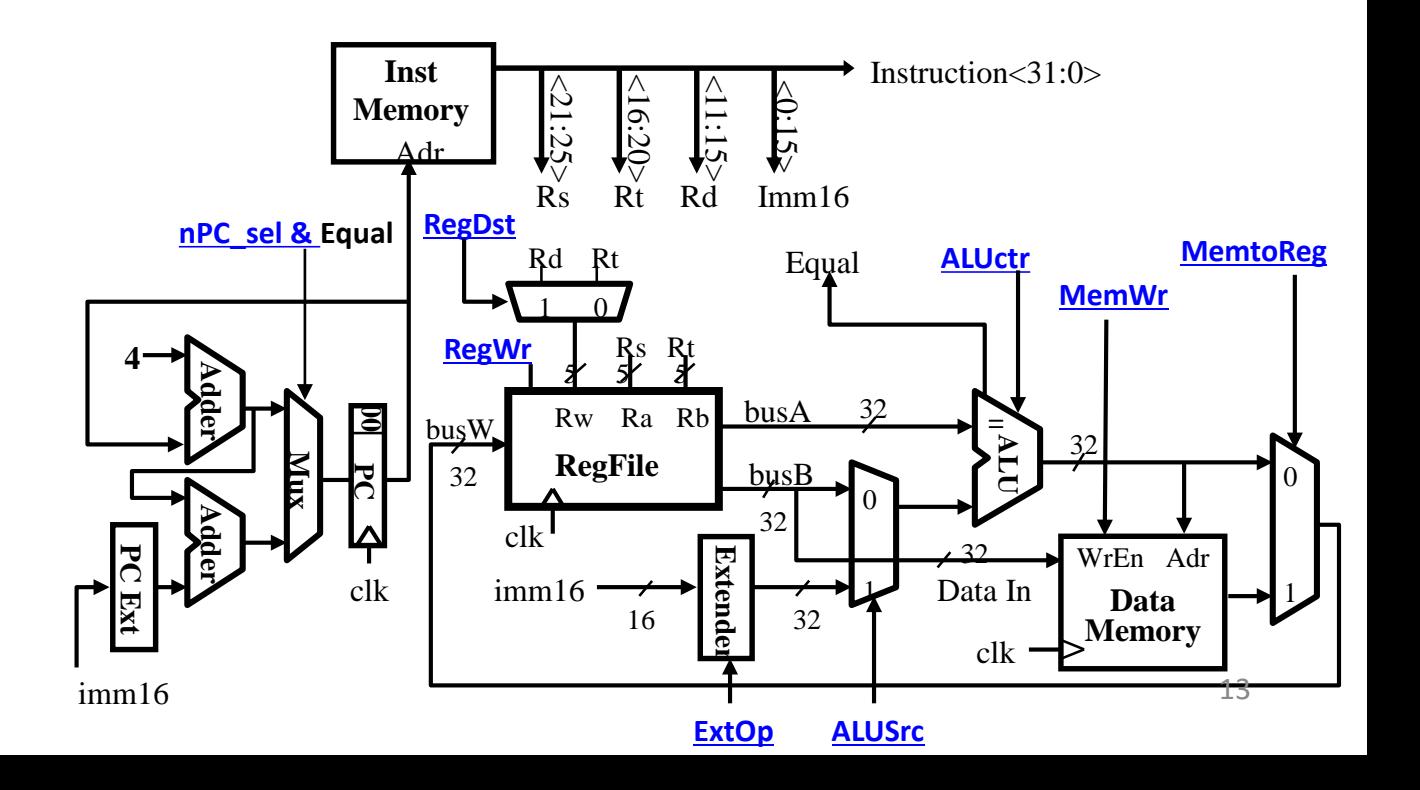

## Administrivia

#### • Midterm

…

- A: Super Hard
- E: Too Easy
- Project 2-2 due 10/11
	- A: Haven't started
	- B: Done with Step 1
	- C: Done with Step 2
	- D: Done with Step 3
	- E: Finished

## Processor Design: 5 steps

- Step 1: Analyze instruction set to determine datapath requirements
- Meaning of each instruction is given by register transfers
- Datapath must include storage element for ISA registers
- Datapath must support each register transfer
- Step 2: Select set of datapath components & establish clock methodology
- Step 3: Assemble datapath components that meet the requirements
- Step 4: Analyze implementation of each instruction to determine setting of control points that realizes the register transfer
- Step 5: Assemble the control logic

## Datapath Control Signals

- ExtOp: "zero" , "sign" ALUsrc:  $0 \Rightarrow \text{regB};$  $1 \Rightarrow$  immed
	- ALUctr: "ADD" , "SUB" , "OR"
- MemWr:  $1 \Rightarrow$  write memory
- MemtoReg:  $0 \Rightarrow$  ALU;  $1 \Rightarrow$  Mem
- RegDst:  $0 \Rightarrow$  "rt";  $1 \Rightarrow$  "rd"
- RegWr:  $1 \Rightarrow$  write register

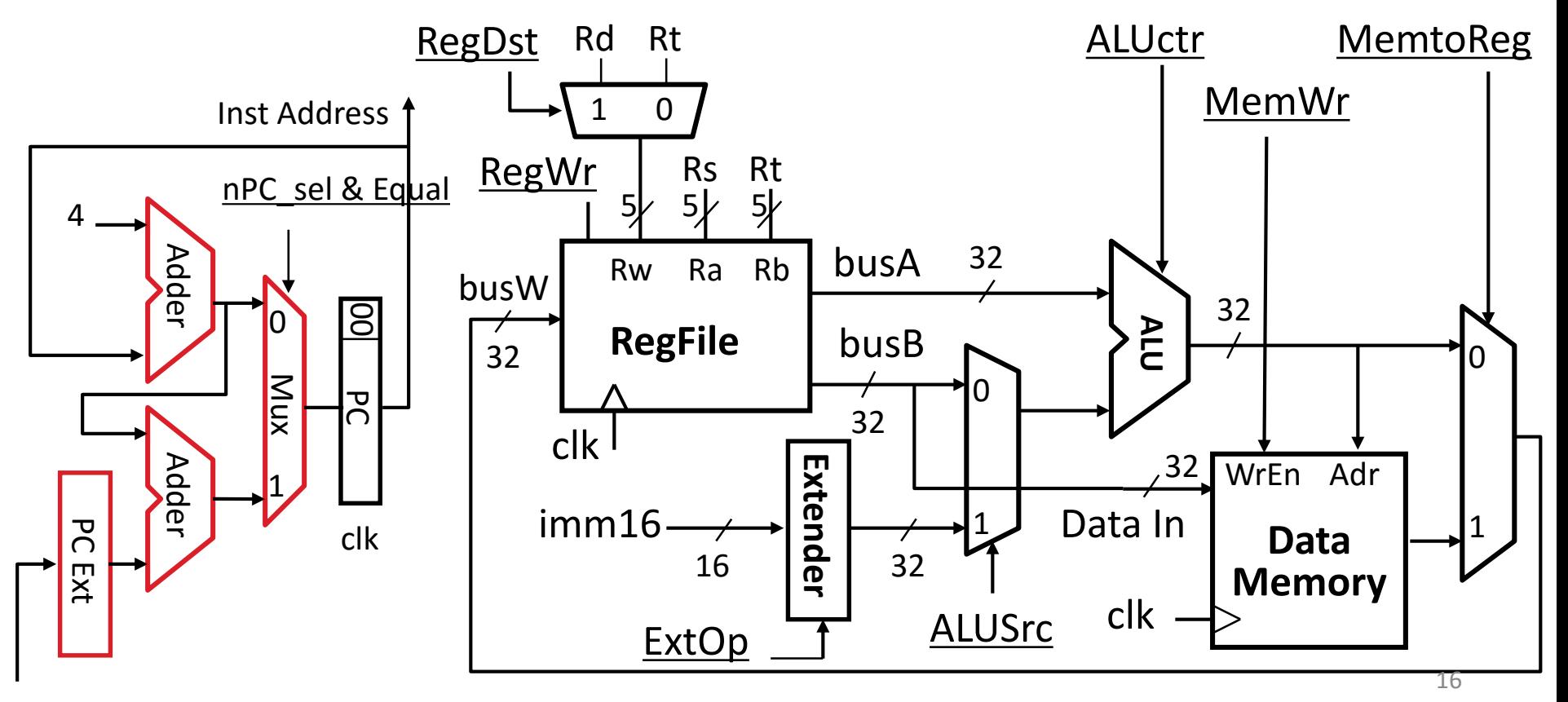

## Given Datapath:  $RTL \rightarrow$  Control

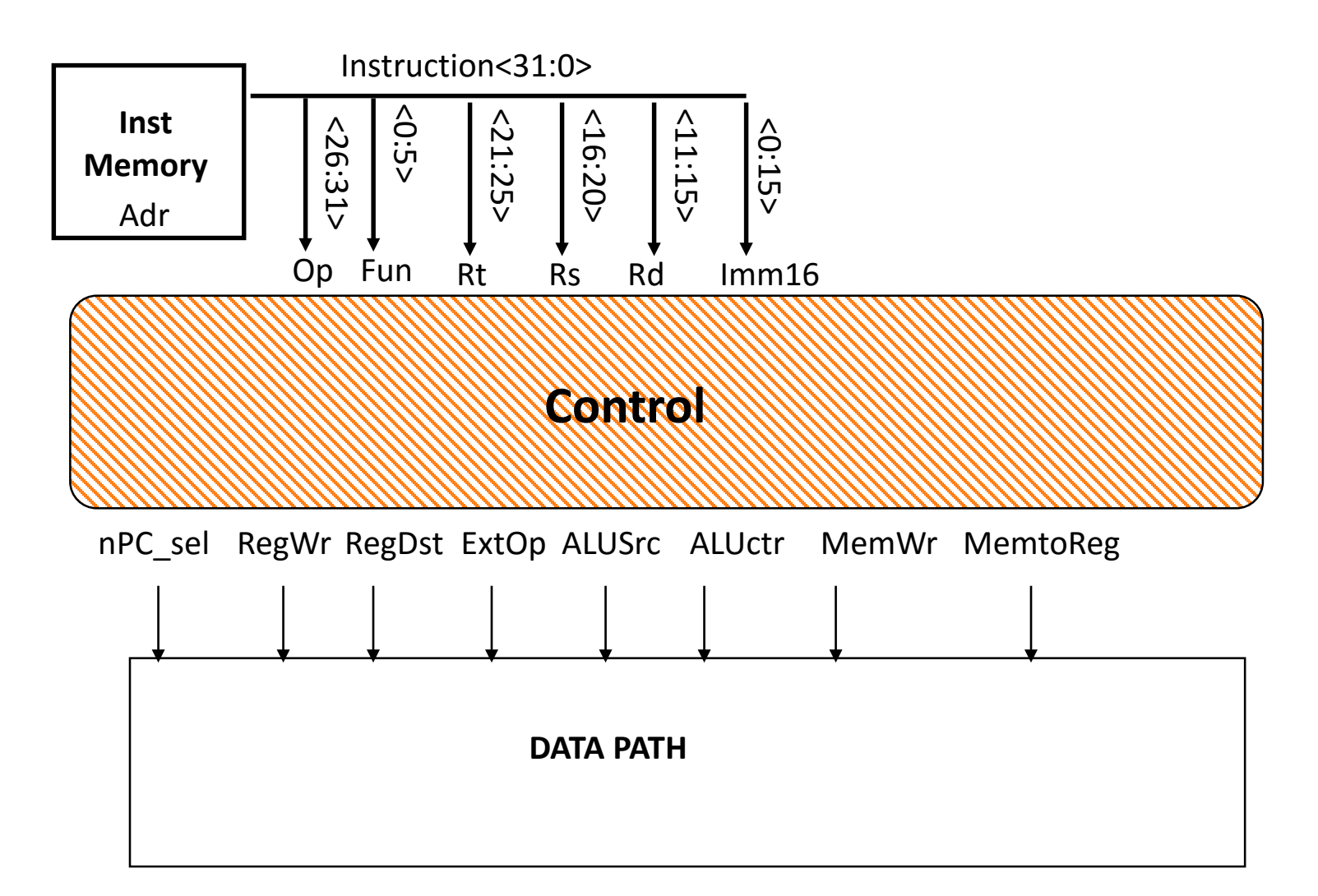

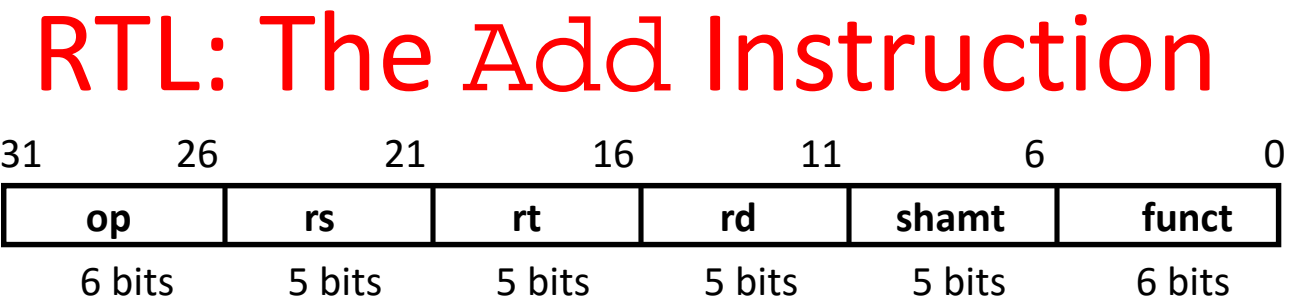

#### add rd, rs, rt

- MEM[PC] Fetch the instruction from memory
- $R[rd] = R[rs] + R[rt]$  The actual operation
- $PC = PC + 4$  Calculate the next instruction's address

### Instruction Fetch Unit at the Beginning of Add

• Fetch the instruction from Instruction

memory: Instruction = MEM[PC]

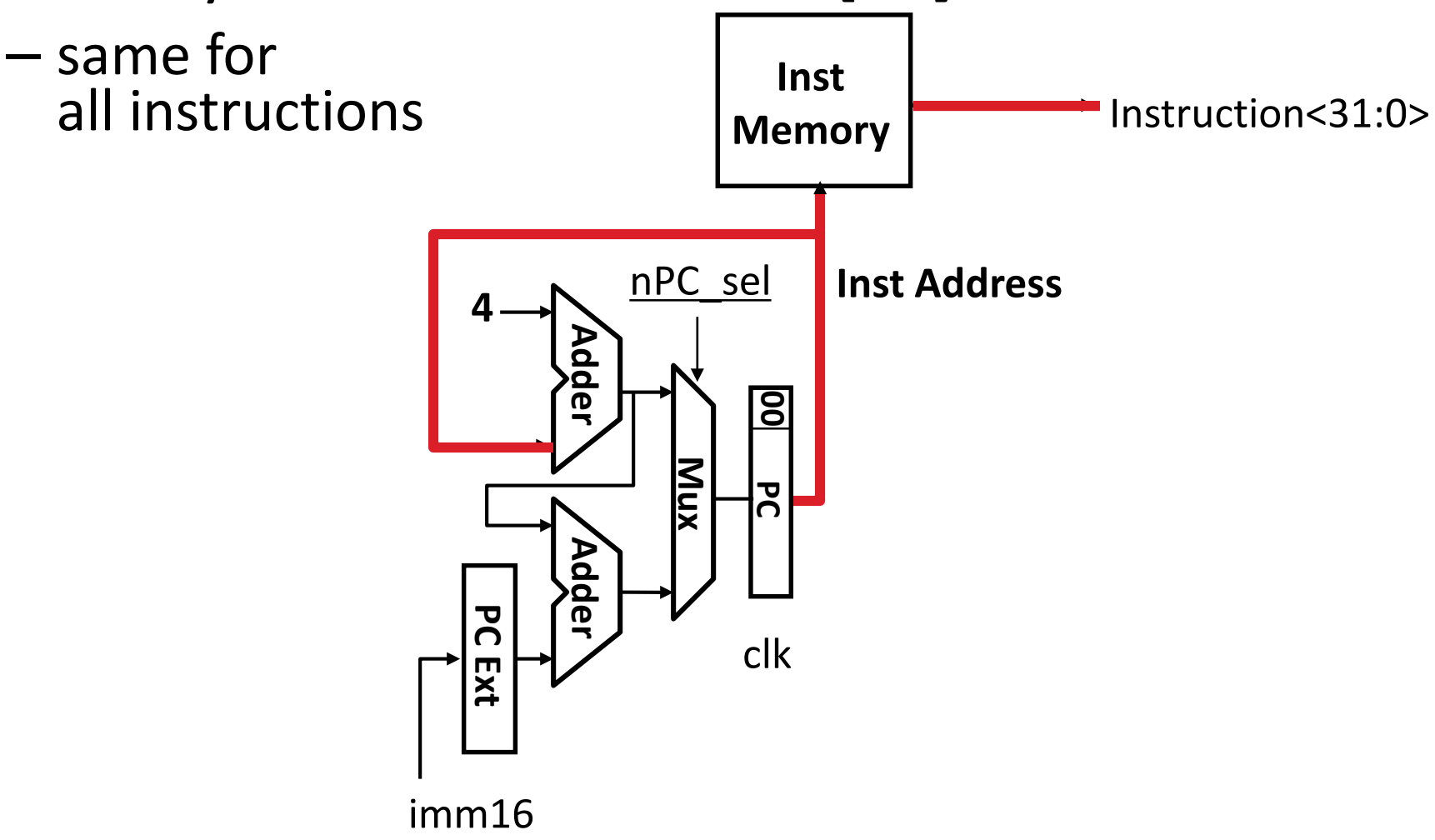

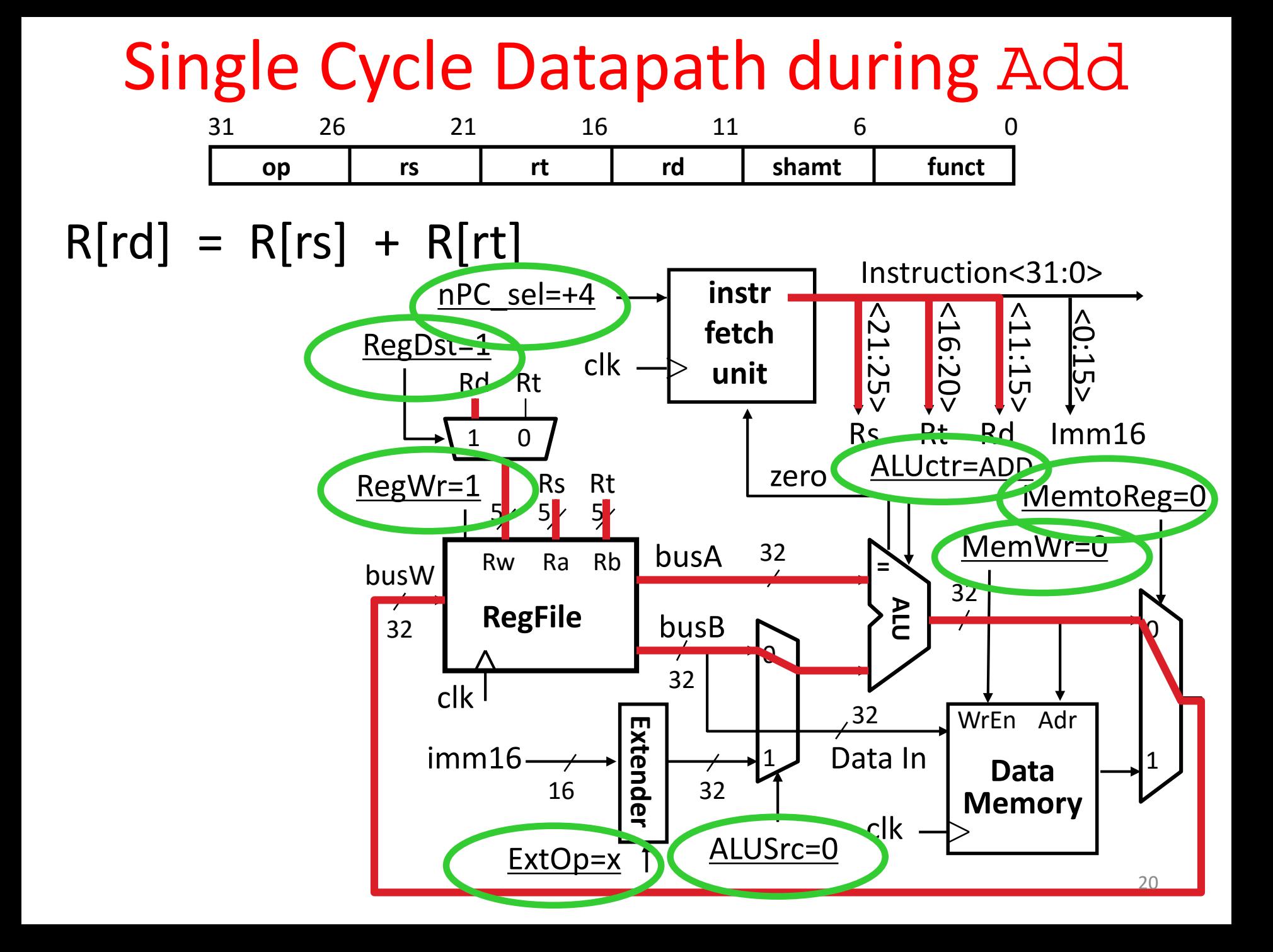

### Instruction Fetch Unit at End of Add

- $PC = PC + 4$ 
	- Same for all instructions except: Branch and Jump

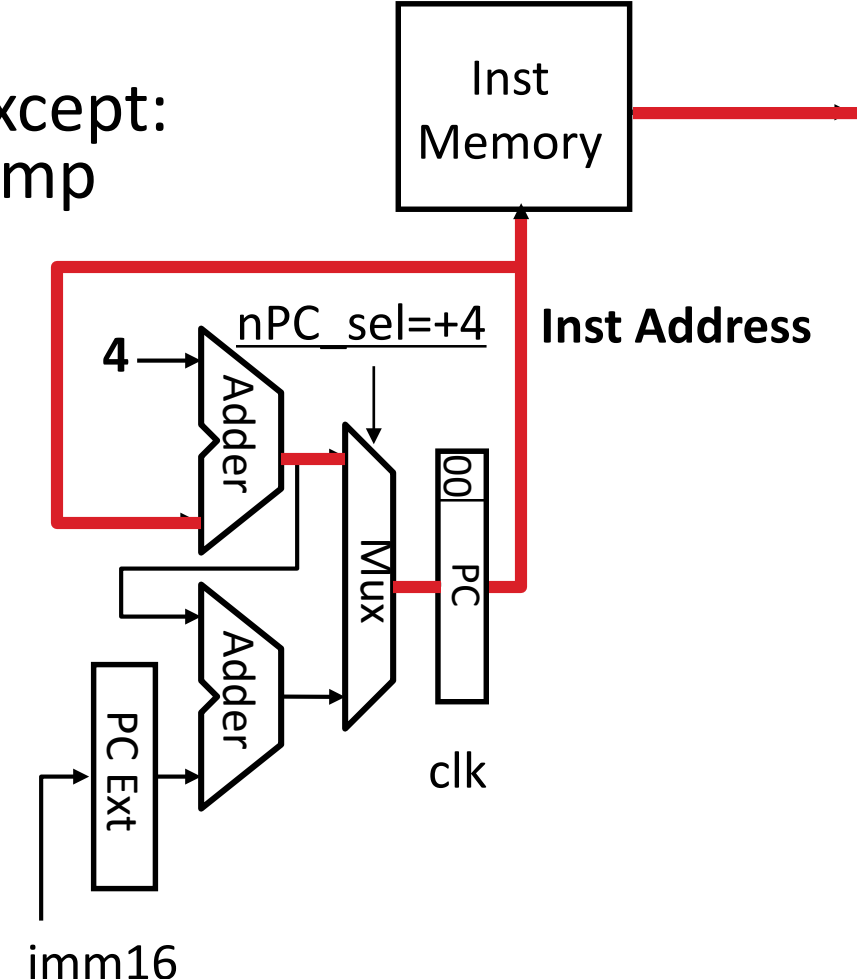

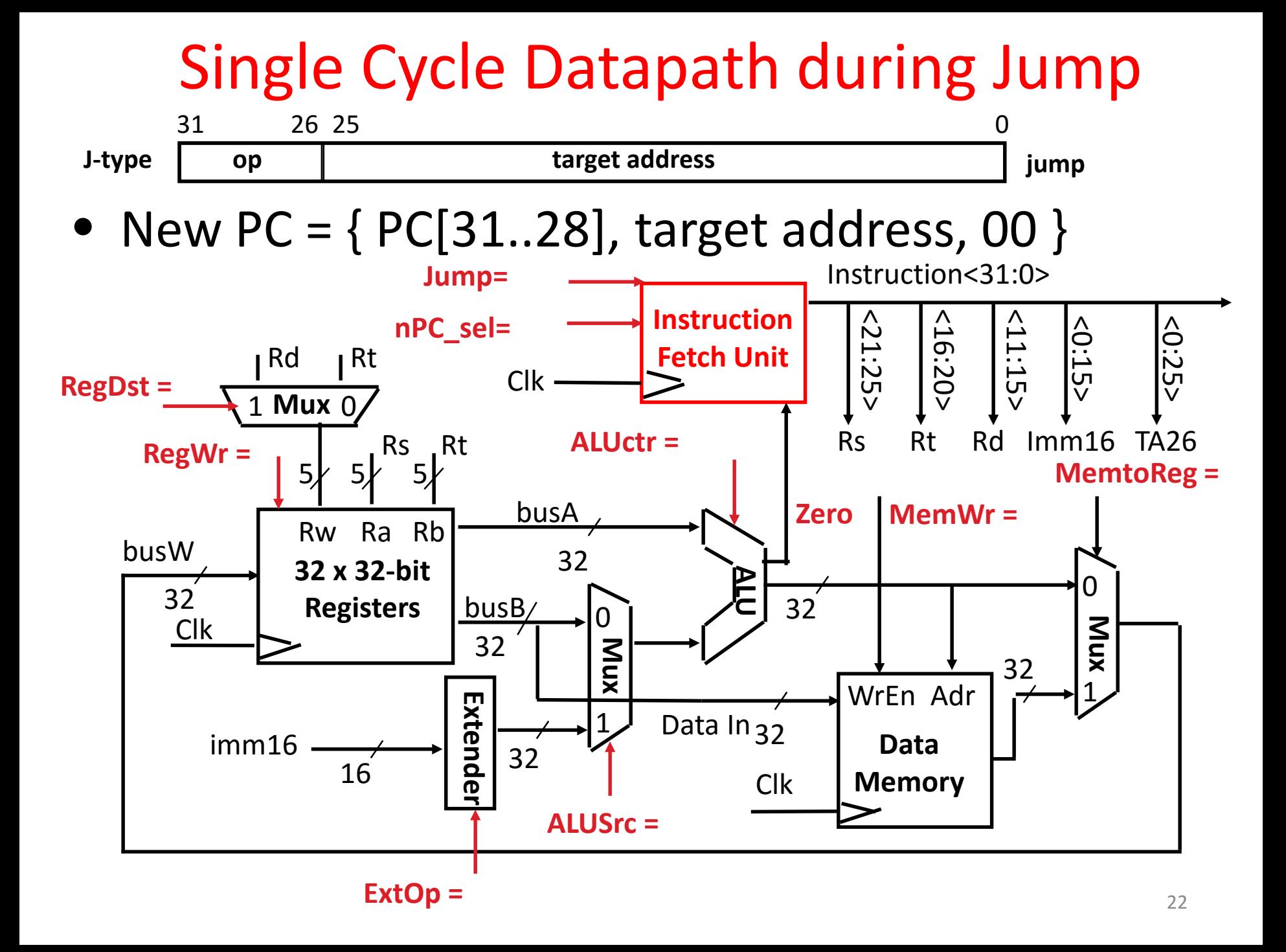

![](_page_22_Figure_0.jpeg)

### *Instruction Fetch Unit* at the End of Jump

![](_page_23_Figure_1.jpeg)

### *Instruction Fetch Unit* at the End of Jump

![](_page_24_Figure_1.jpeg)

## Clicker Question

Which of the following is TRUE?

- A. The clock can have a shorter period for instructions that don't use memory
- B. The ALU is used to set PC to PC+4 when necessary
- C. Worst-delay path in Instruction Fetch unit is Add+mux delay
- D. The CPU's control needs only *opcode* to determine the next PC value to select
- E. npc\_sel affects the next PC address on a *jump*

# In The News: Tile-Mx100 100 64-bit ARM cores on one chip

![](_page_26_Figure_1.jpeg)

EZChip (bought Tilera)

100 64-bit ARM Cortex A53

• Dual-issue, in-order

### Summary of the Control Signals (1/2)

- inst Register Transfer
- $add \tR[rd] \leftarrow R[rs] + R[rt]; PC \leftarrow PC + 4$ ALUsrc=RegB, ALUctr="ADD", RegDst=rd, RegWr, nPC\_sel="+4"
- $sub$  R[rd]  $\leftarrow$  R[rs] R[rt]; PC  $\leftarrow$  PC + 4 ALUsrc=RegB, ALUctr="SUB", RegDst=rd, RegWr, nPC\_sel="+4"

ori  $R[rt] \leftarrow R[rs] + zero ext(Imm16); PC \leftarrow PC + 4$ ALUsrc=Im, Extop="Z", ALUctr="OR", RegDst=rt,RegWr, nPC\_sel="+4"

- lw  $R[rt] \leftarrow \text{MEM} [R[rs] + sign ext(Imm16)]$ ; PC ← PC + 4 ALUsrc=Im, Extop="sn", ALUctr="ADD", MemtoReg, RegDst=rt, RegWr,  $nPC$  sel = "+4"
- $sw$  MEM[ R[rs] + sign\_ext(Imm16)]  $\leftarrow$  R[rs]; PC  $\leftarrow$  PC + 4 ALUsrc=Im,  $Extop="sn", ALUctr = "ADD", MemWr, nPC_sel = "+4"$
- beq if  $(R[rs] == R[rt])$  then PC  $\leftarrow$  PC + sign\_ext(Imm16)] || 00 else PC  $\leftarrow$  PC + 4

 $nPC$  sel = "br", ALUctr = "SUB"

## Summary of the Control Signals (2/2)

![](_page_28_Picture_330.jpeg)

### Boolean Expressions for Controller

 $RegDst = add + sub$  $ALUSrc = ori + lw + sw$  $M$ emtoReq =  $lw$  $RegWrite = add + sub + ori + lw$  $M$ emWrite = sw  $nPCsel$  =  $beq$  $Jump = iump$  $ExtOp = lw + sw$ ALUctr[0] = sub + beq (assume ALUctr is 00 ADD, 01 SUB, 10 OR)  $ALUctr[1] = or$ 

*Where:*

rtype =  $\sim op_5 \bullet \sim op_4 \bullet \sim op_3 \bullet \sim op_2 \bullet \sim op_1 \bullet \sim op_0$ ,<br>ori =  $\sim op_1 \bullet \sim op_4 \bullet op_3 \bullet op_2 \bullet \sim op_1 \bullet op_3$  $= \sim op_5 \bullet \sim op_4 \bullet op_3 \bullet op_2 \bullet \sim op_1 \bullet op_0$ lw =  $\mathbf{op}_5 \bullet \sim \mathbf{op}_4 \bullet \sim \mathbf{op}_3 \bullet \sim \mathbf{op}_2 \bullet \quad \mathbf{op}_1 \bullet \quad \mathbf{op}_0$  $sw = op_5 \bullet \sim op_4 \bullet op_3 \bullet \sim op_2 \bullet \sim op_1 \bullet op_1$ beq =  $\sim$ op<sub>5</sub> •  $\sim$ op<sub>4</sub> •  $\sim$ op<sub>3</sub> • op<sub>2</sub> •  $\sim$ op<sub>1</sub> •  $\sim$ op<sub>0</sub> jump =  $\sim$ op<sub>5</sub> •  $\sim$ op<sub>4</sub> •  $\sim$ op<sub>3</sub> •  $\sim$ op<sub>2</sub> • op<sub>1</sub> •  $\sim$ op<sub>0</sub> add = rtype • func<sub>5</sub> • ~func<sub>4</sub> • ~func<sub>3</sub> • ~func<sub>2</sub> • ~func<sub>1</sub> • ~func<sub>0</sub> sub = rtype • func<sub>5</sub> • ~func<sub>4</sub> • ~func<sub>3</sub> • ~func<sub>2</sub> • func<sub>1</sub> • ~func<sub>0</sub> How do we implement this in gates?

## Controller Implementation

![](_page_30_Figure_1.jpeg)

## P&H Figure 4.17

![](_page_31_Figure_1.jpeg)

## Summary: Single-cycle Processor

- Five steps to design a processor:
	- 1. Analyze instruction set  $\rightarrow$ datapath requirements
	- 2. Select set of datapath components & establish clock methodology
	- 3. Assemble datapath meeting the requirements

![](_page_32_Figure_5.jpeg)

- 4. Analyze implementation of each instruction to determine setting of control points that effects the register transfer.
- 5. Assemble the control logic
	- Formulate Logic Equations
	- Design Circuits

### Levels of Representation/Interpretation

![](_page_33_Figure_1.jpeg)

## No More Magic!

![](_page_34_Figure_1.jpeg)